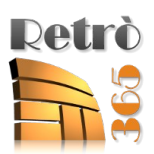

# **Informativa Privacy del gestionale Retrò 365**

Retrò 365 è una suite di programmi standalone in ambiente Windows per la gestione della contabilità in partita doppia secondo le regole del fisco italiano.

Tutti i dati sono memorizzati e gestiti interamente all'interno di apparecchiature di proprietà del Cliente, ubicate presso la sua sede, tranne le Fatture Elettroniche attive e passive, che obbligatoriamente devono transitare attraverso il sistema di interscambio (SDI) dell'Agenzia delle Entrate (si veda capitolo più avanti).

Nessun altro dato contabile gestito da Retrò 365 esce dal perimetro aziendale.

E' responsabilità del Cliente provvedere al mantenimento dell'efficienza dell'hardware sul quale girano i programmi per evitare perdite di dati, nonché effettuare regolarmente le copie di sicurezza (backup).

#### **Connessione con server remoti – gestione licenze**

Tutti i dati indicati di seguito sono trasmessi utilizzando il protocollo HTTPS.

Il nostro web server si trova all'interno dell'Unione Europea (Amsterdam).

Nella fase di setup delle procedure il gestore delle licenze richiede i soli dati anagrafici fiscali del Cliente necessari per la fatturazione del servizio:

- Ragione sociale;
- Indirizzo;
- P.IVA;
- $\cdot$  C.F.;
- indirizzo e-mail.

Tali dati vengono inviati e memorizzati sul nostro web server [https://prodotti.newgst.com](https://newgst.com/), popolando il database delle licenze registrate.

A seguito della successiva fase di attivazione della licenza, vengono inviati al nostro web server [https://prodotti.newgst.com](https://newgst.com/) anche i dati relativi a:

- tipo di licenza (Full, Mini, Micro);
- numero di stazioni abilitate;
- numero di Aziende gestibili.

Periodicamente il gestore delle licenze contatta il nostro web server [https://prodotti.newgst.com](https://newgst.com/), per verificare la validità della licenza annuale sottoscritta, comunicando:

- l'ID del Cliente (P.IVA);
- l'ID univoco hardware del PC sul quale è installato il gestore delle licenze;
- l'ID univoco software del PC sul quale è installato il gestore delle licenze;
- l'ultimo IP;
- la versione installata di Retrò 365.

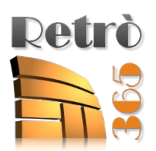

I dati relativi alla licenza vengono anche memorizzati, in forma criptata, a bordo del PC sul quale è in esecuzione il gestore delle licenze.

## **Connessione con server remoti – dati tabellari**

Apposite procedure, attivabili manualmente dall'Utente, si collegano con il nostro web server [https://newgst.com](https://newgst.com/) per aggiornare i dati tabellari relativi a:

- Codifiche IVA;
- Elenco banche (ABI, CAB e anagrafiche);
- C.F. degli Enti cui applicare lo Split Payment;
- Elenco comuni d'Italia;
- Elenco nazioni;
- Storico interessi di mora;
- Configurazione server di posta comuni.

Una specifica procedura si collega invece con gli Open Data della Pubblica Amministrazione italiana per reperire automaticamente i dati aggiornati relativi alle:

- Amministrazioni ([https://indicepa.gov.it/public-services/opendata-read-service.php?](https://indicepa.gov.it/public-services/opendata-read-service.php?dstype=FS&filename=amministrazioni.txt) [dstype=FS&filename=amministrazioni.txt\)](https://indicepa.gov.it/public-services/opendata-read-service.php?dstype=FS&filename=amministrazioni.txt)
- Unità operative [\(https://indicepa.gov.it/public-services/opendata-read-service.php?](https://indicepa.gov.it/public-services/opendata-read-service.php?dstype=FS&filename=ou.txt) [dstype=FS&filename=ou.txt\)](https://indicepa.gov.it/public-services/opendata-read-service.php?dstype=FS&filename=ou.txt)

### **Connessione con server remoti – fatture elettroniche**

Per il colloquio con il Sistema di Interscambio (SDI) dell'Agenzia delle Entrate, le nostre procedure si avvolgono del servizio "Trust Invoice" offerto da Trust Technologies, una società del gruppo TIM.

I nostri Clienti concludono in autonomia il contratto di servizio con Trust Technologies, senza la nostra intermediazione.

Le connessioni con i server di "Trust Invoice" per l'invio e la ricezione delle fatture elettroniche avvengono tramite connessione sicura, tutti i dati in transito sono crittografati.

Le credenziali "generiche" per l'accesso al servizio che ci sono state assegnate da Trust Technologies vengono prelevate da un file di configurazione conservato sul nostro server [https://newgst.com,](https://newgst.com/) le procedure che girano in locale sui PC del Cliente, prima di effettuare l'accesso al web service di "Trust Invoice", le completano con l'aggiunta della P.IVA del Cliente.

I dati inviati e ricevuti da SDI tramite il web service vengono conservati sui PC locali, nulla transita attraverso il nostro server.

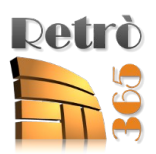

di Augusto Bottino e Marco Rizzo Via Bagetti, 15 – 10143 – Torino (TO) P.IVA e C.F 03117060016 E-Mail info@newgst.com

## **Invio di E-Mail**

Alcune delle procedure prevedono la spedizione automatica di documenti quali Ordini Clienti e Fornitori e copie di cortesia delle Fatture Elettroniche verso privati ed aziende che ne facessero richiesta.

Per l'invio di tali documenti è necessario configurare il client Smtp integrato, indicando in fase del setup iniziale delle procedure i dati per l'accesso ai server dei provider di posta elettronica:

- Utente;
- Password;
- Host;
- Porta di comunicazione;
- Sicurezza della connessione.

Tutti questi dati rimangono all'interno delle apparecchiature del Cliente, e la password viene criptata prima di essere memorizzata sul server locale, per le installazioni in multiutenza, o sulla postazione di lavoro, per le installazioni in monoutenza.

Le nostre procedure si collegano ai server di posta esclusivamente per compiere operazioni di solo invio (Smtp), pertanto non possono avere accesso ai messaggi presenti sui server per consultarli o cancellarli.

Nel caso il provider di posta elettronica richieda l'autorizzazione tramite protocollo OAuth2, il token ricavato viene memorizzato in forma criptata sui dispositivi del Cliente.

Nessuno dei dati necessari per la connessione viene condiviso con terzi.